## **Cálculo de límites sobre la gráfica**

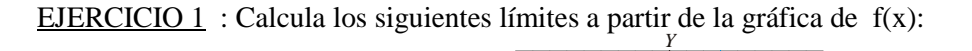

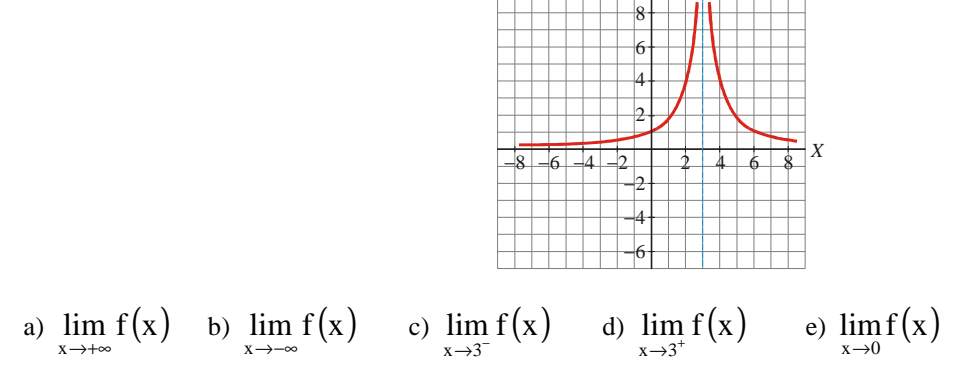

EJERCICIO 2 : Dada la siguiente gráfica de f(x), calcula los límites que se indican:

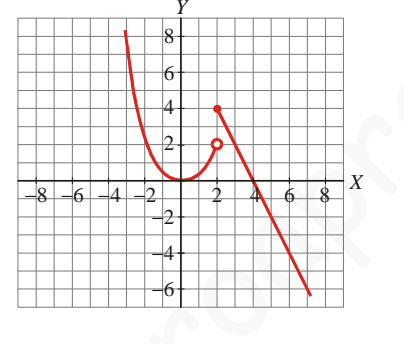

a)  $\lim_{x \to +\infty} f(x)$ b)  $\lim_{x \to -\infty} f(x)$  c)  $\lim_{x \to 2^{-}} f(x)$ d)  $\lim_{x\to 2^+} f(x)$ e)  $\lim_{x\to 0} f(x)$ 

EJERCICIO 3 : La siguiente gráfica corresponde a la función f(x). Sobre ella, calcula los límites:

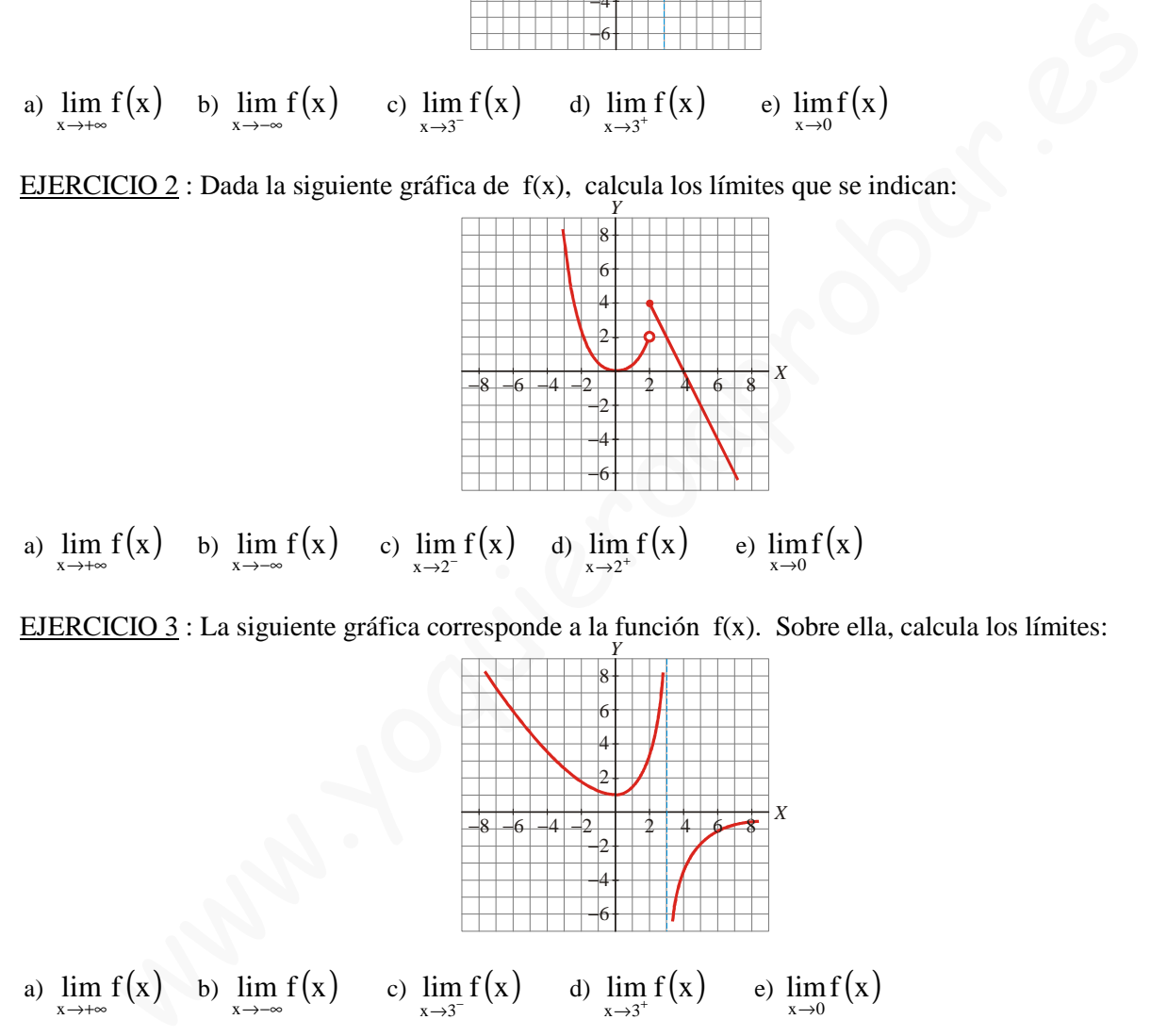